**Extended GodMode License Key Full [Win/Mac]**

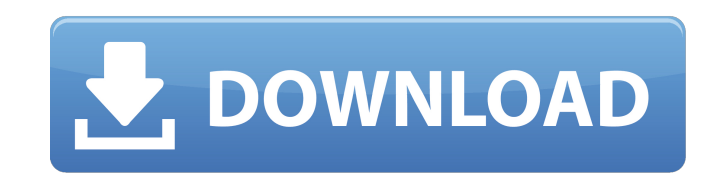

#### **Extended GodMode Crack Full Product Key**

The main feature of the program is to be able to access the Administrator's Toolbar without having to log in. The program features the following options: Access the Administrator's Toolbar This option allows you to activat Restore Files This option allows you to bring back your system to its former state, as if it was just installed. Reset PC This function lets you reset your computer to the default state, which basically means that you will contents of the programs), will not have any sound, will not have user settings, etc. Repair Windows This option allows you to repair a damaged installation of Windows. Rename registry keys This option allows you to to ren the computer. Reboot PC into Safe Mode This option allows you to reboot the computer in Safe Mode. Reboot PC into Normal Mode This option allows you to reboot the computer in Normal Mode. Reboot PC into User Mode This opti reset the computer's Super User password. Troubleshoot Windows This option gives you the ability to launch different tools used by Microsoft to help you resolve issues with your PC. Use your custom Color Scheme This option desktop (instead of the taskbar). Toggle Sound Effects This option lets you toggle the sound effects of Windows on and off. Turn On and Turn Off This option lets you switch on and off various on/off features in Windows. To to perform a number of system wide updates, just like Windows would do when you install a new program. Update Drivers and Reboot This option lets you reboot and perform system wide updates at the same time. Virus Scanners

### **Extended GodMode Free X64**

Available for Windows 10, 8.1 and 8.0, and supported in the device is not running in the boot menu and hot key options. The program is not compatible with all of the older models of operating systems such as Windows XP. In way to access the hidden God Mode folder. Related Articles: • Extended God Mode for Windows 10 • Extended God Mode for Windows 8.1 • Extended God Mode for Windows 8 Extended Repair Mode feature allows you to control the OS can access this functionality in the normal Windows OS installation. This feature is not available in the Lenovo Access Center for the Windows OS because the particular feature is not available in the Windows version that was considered to be the most difficult power-users feature to use. The basic idea behind this feature is that it automatically runs when you first boot your PC, unless you have a custom image in your computer or if you ha Shift, F2, F9, F10, or F11 during the initial boot process. The main feature of the feature is that it does not require you to insert any media into the BIOS. It simply runs automatically when you plug the Windows media, a fix corrupted/damaged drivers and other hardware related issues. In order to access the function, you can go to the Control Panel > System and Security > System > Advanced Startup > Restart Options. In this screen, you can Windows 98/ME, and are not familiar with Extended Repair Mode, a quick look at the feature will show you that it is not available in that version of the software. In the end, Extended Repair Mode is an essential function t Extended Repair Mode for Windows 7 The first version of this feature 09e8f5149f

# **Extended GodMode Crack Keygen Full Version [Mac/Win]**

Extended GodMode is an excellent program that comes with a straightforward and easy-to-use interface. It allows you to reset or choose different power settings, make backup copies of your data, change the DNS, set your sys program was designed to provide maximum flexibility and enhance the working experience of the users of various operating systems, whether Windows XP, Windows 7, Windows 8 or Windows 10. Extended GodMode Technical Details: File Size: 4,0 MB OS: Windows 10 (64bit) Programming Language: NET It is the best tool which allows you to restore system, repair bad drivers, backup and restore system, customize network, set homegroup, create backup, res interested in all work by women artists.' I said, 'Oh.' 'I know,' he replied, 'I know what you mean.' 'Not many.' 'I know, I know, that's why I'm very glad it's you who are telling me, because I would never have come acros good to know that someone realises me in this way. It's very supportive and I'm over the moon.' That really made me feel good. Rachael, an event manager for a museum, told me: 'My Mum thinks I'm mad for going to art school get me to go to the Royal Academy. I told her, 'I don't know what the hell I'm gonna be doing there. I don't have any business coming. I've got nothing to say.' She said, 'You don't need to sell yourself

### **What's New in the Extended GodMode?**

Extended GodMode is a user-friendly application that has been specifically developed to be able to access the critical God Mode folder, so that you can check, restore and modify every setting and customization related to W the gods of Windows are accessible only to the office manager. In other words, Extended GodMode grants you the complete access to the Windows System folder, allowing you to manage the products installed on your computer, c Extended GodMode Toolbar for Windows, including a new look and smaller tool The application includes a number of features that enhance the functionality of God Mode and provide a number of customization options. More speci activating specific search queries, allowing you to make the most of your operating system and deal with the following issues: Windows 10 Internet Explorer Microsoft Solitaire Windows Search Users can also add favorites to that are not related to the settings. For instance, you can modify the keyboard or change the size of the clock. In addition to the aforementioned settings, you can also include your favorites, keeping in mind that you can later Windows Vista or later How to uninstall Extended GodMode: Guide 1: Go to the Start menu and click "Control Panel", afterwards open "Program and Features". Guide 2: To remove Extended GodMode from your computer, click To read more about the recommended programs and remove them, go to Programs and Features -> Manage.Q: How to Compare Column A to Column B in a Multiple Table File I am importing a file that has multiple tables in it. There columns of the tables in column names, with column titles in row headers. How can I compare table columns (A to B, A to C) in Column 1, for the rows that

## **System Requirements:**

NVIDIA GeForce GTX 660/AMD Radeon HD 6970 1 GB VRAM 20 GB free space on hard drive Intel Pentium (Dual Core 1.6 GHz) or AMD Phenom (2.6 GHz) DirectX 10 Minimum resolution: 800x600 CDKey included in the download Game Manual hottest new shooter sensation is now FREE! Lead your gravity-defying hero, Earl "The Leg $\blacklozenge$ 

#### Related links:

<http://bestoffers-online.com/?p=8048> <https://www.condommessage.com/wp-content/uploads/2022/06/RunIt.pdf> <http://fokusparlemen.id/?p=16481> https://alaquairum.net/wp-content/uploads/2022/06/ZebNet\_Backup\_For\_Internet\_Explorer\_Free\_Edition\_Crack\_With\_Serial\_Key\_Free\_Download\_Fina.pdf https://ourlittlelab.com/wp-content/uploads/2022/06/Compact\_Tray\_Meter\_Crack\_Activation\_Code\_With\_Keygen\_X64\_Updated\_2022.pdf <https://instafede.com/300-icon-collection-crack-activation-code-with-keygen-latest-2022/> <http://8848pictures.com/anigifcom-crack-free-download-latest/> [https://blessedtimony.com/wp-content/uploads/2022/06/Video\\_Downloader\\_Pro.pdf](https://blessedtimony.com/wp-content/uploads/2022/06/Video_Downloader_Pro.pdf) [http://dichvuhoicuoi.com/wp-content/uploads/2022/06/Microsoft\\_Outlook\\_Modify\\_Profile\\_Utility.pdf](http://dichvuhoicuoi.com/wp-content/uploads/2022/06/Microsoft_Outlook_Modify_Profile_Utility.pdf) <https://captainseduction.fr/wp-content/uploads/2022/06/benidar.pdf> <https://trabpetibopadsguar.wixsite.com/corbimespay/post/periodic-table-crack-free-download-x64> <http://viabestbuy.co/?p=8107> <https://frostinealps.com/ptg2-converter-crack-license-code-keygen-download-updated-2022/> [https://socialtak.net/upload/files/2022/06/1TKMLwJUuV9xUwIliQGL\\_08\\_c780de99dbe17c97fa6291bf93970f6e\\_file.pdf](https://socialtak.net/upload/files/2022/06/1TKMLwJUuV9xUwIliQGL_08_c780de99dbe17c97fa6291bf93970f6e_file.pdf) [https://bahargroup.ch/wp-content/uploads/2022/06/Bluescreen\\_Screensaver\\_\\_Free\\_Download.pdf](https://bahargroup.ch/wp-content/uploads/2022/06/Bluescreen_Screensaver__Free_Download.pdf) <https://bnbeasy.it/?p=5272> <https://fantasyartcomics.com/wp-content/uploads/2022/06/OMmobi.pdf> [https://immakinglifebetter.com/wp-content/uploads/2022/06/Virtual\\_Hypnotist.pdf](https://immakinglifebetter.com/wp-content/uploads/2022/06/Virtual_Hypnotist.pdf) <https://eventouritaly.com/en/srted-1-00-771-crack-april-2022/> <http://cycloneispinmop.com/?p=9807>